## TOOVIL 公交房14的时间表和线路图

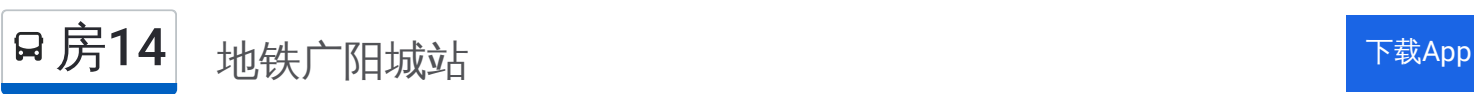

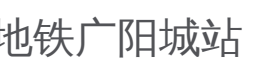

公交房14((地铁广阳城站))共有2条行车路线。工作日的服务时间为: (1) 地铁广阳城站: 06:20 - 17:40(2) 陈家坟: 06:00 - 17:10 使用Moovit找到公交房14离你最近的站点,以及公交房14下班车的到站时间。

## 方向**:** 地铁广阳城站

51 站 [查看时间表](https://moovitapp.com/beijing___%E5%8C%97%E4%BA%AC-3160/lines/%E6%88%BF14/411931/1409954/zh-cn?ref=2&poiType=line&customerId=4908&af_sub8=%2Findex%2Fzh-cn%2Fline-pdf-Beijing___%25E5%258C%2597%25E4%25BA%25AC-3160-855782-411931&utm_source=line_pdf&utm_medium=organic&utm_term=%E5%9C%B0%E9%93%81%E5%B9%BF%E9%98%B3%E5%9F%8E%E7%AB%99)

陈家坟

白湖

陈家坟南

佛子庄乡白草洼

西班各庄北

西班各庄

班各庄

陈家台

河北镇辛庄

河北镇邮局

李各庄

东庄子

河东村

三福村

三福村路口

石花洞路口

磁家务

万窑路北口东

漫水河

辛开口

辛开口东

京煤集团化工厂

## 公交房**14**的时间表

往地铁广阳城站方向的时间表

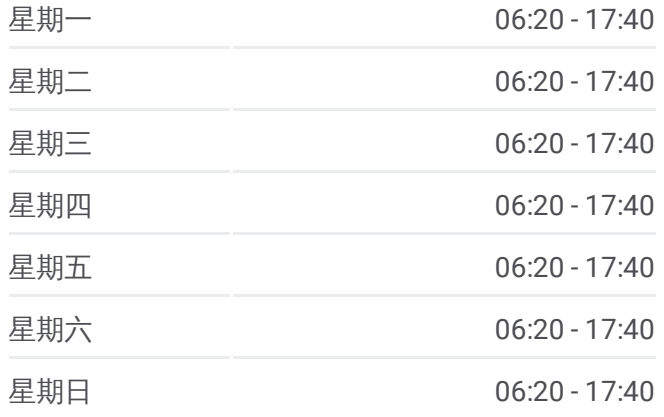

## 公交房**14**的信息

方向**:** 地铁广阳城站 站点数量**:** 51 行车时间**:** 154 分 途经站点**:**

坨里北站

坨里村

坨里南

坨里村口

韩家沟

大苑上

大苑上南

原子能研究院

北坊村

新镇

房山吴庄

紫草坞

北京理工大学房山分校

阎村

炒米店路口

首发物流园区

苏庄西街南口

地铁苏庄站

苏庄东街南口

地铁良乡南关站西

西潞南大街

良乡西门

良乡大角

良乡医院

昊天温泉小区

梅花庄西

梅花庄新村

中国社会科学院良乡校区

地铁广阳城站

方向**:** 陈家坟

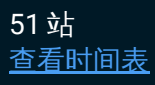

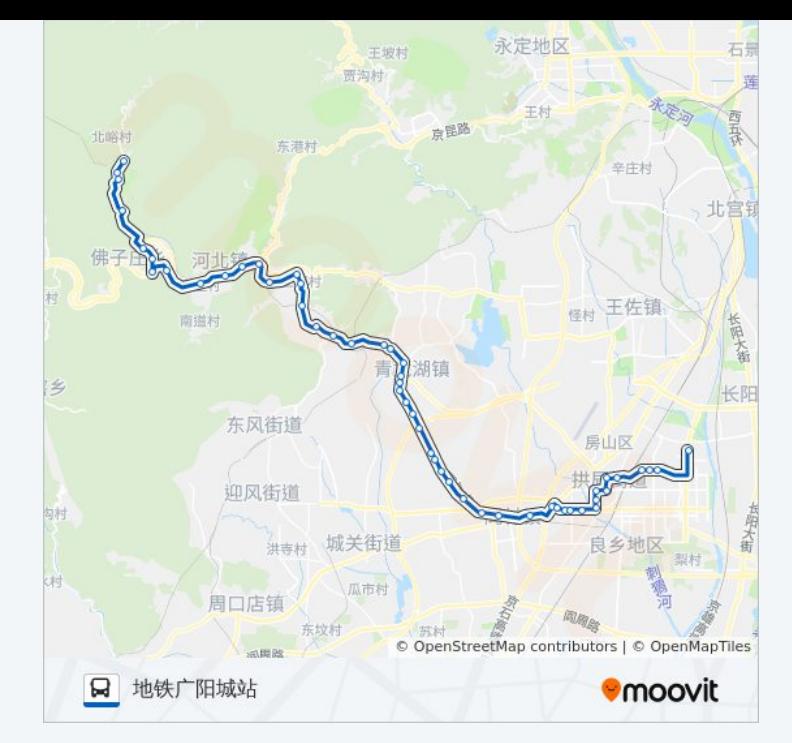

公交房**14**的时间表 往陈家坟方向的时间表

中国社会科学院良乡校区

梅花庄新村

梅花庄西

昊天温泉小区

良乡医院

良乡大角

良乡西门

西潞南大街

地铁良乡南关站西

苏庄东街南口

地铁苏庄站

苏庄西街南口

首发物流园区

炒米店路口

阎村

北京理工大学房山分校

紫草坞

房山吴庄

新镇

静安墓园

原子能研究院

大苑上南

大苑上

韩家沟

坨里村口

坨里南

坨里

坨里北站

京煤集团化工厂

辛开口东

辛开口

漫水河

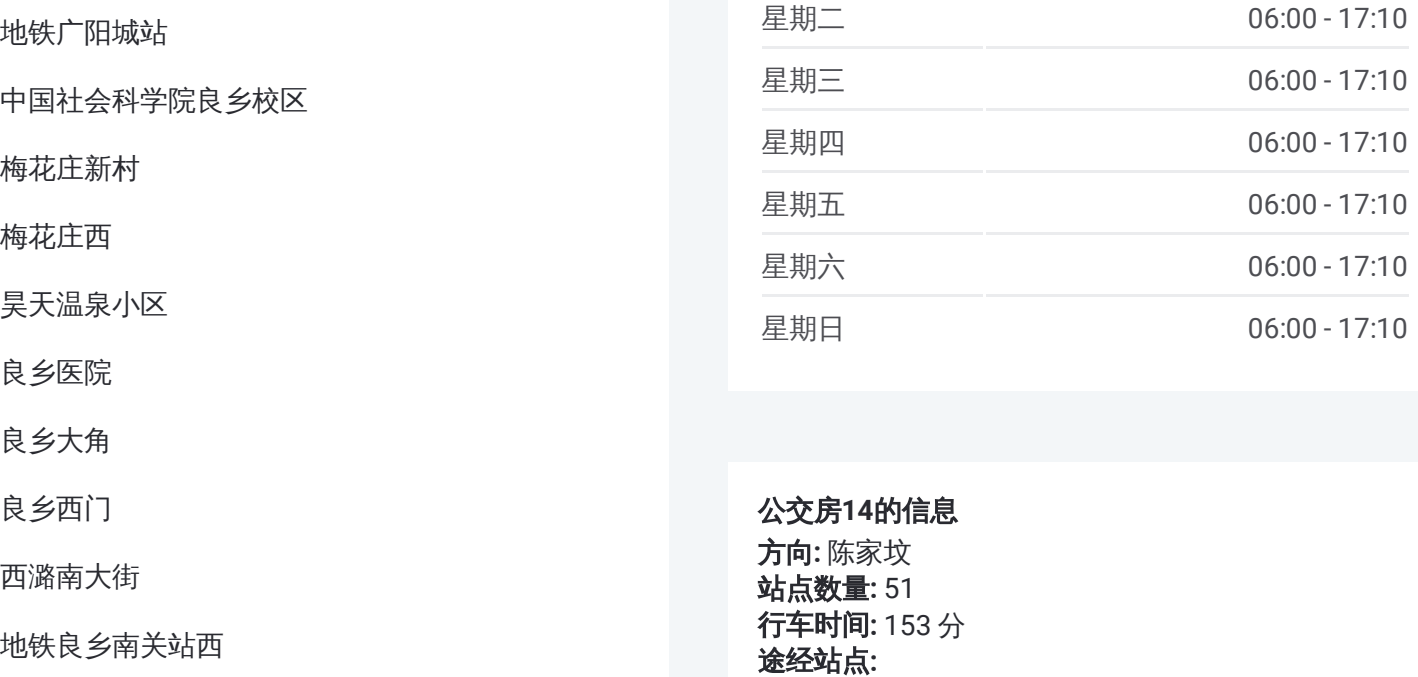

公交房 **1 4**的信息 方向 **:** 陈家坟 **站点数量: 51 行车时间:** 153 分 途经站点:

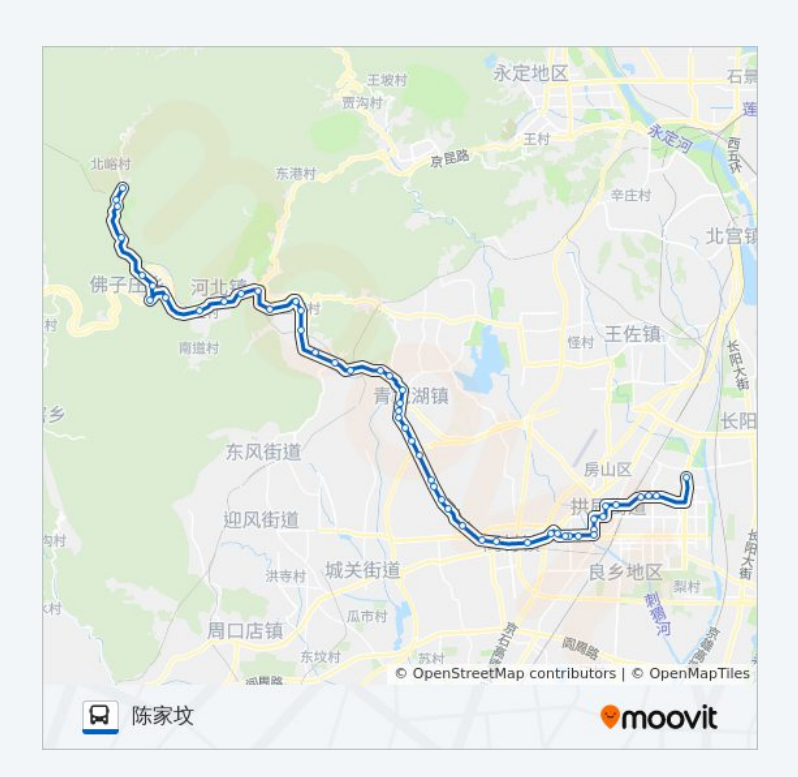

磁家务铁厂

磁家务

石花洞路口

三福村路口

三福村

河东村

东庄子

李各庄

河北镇邮局

河北镇辛庄

陈家台

班各庄

西班各庄

西班各庄北

佛子庄乡白草洼

陈家坟南

白湖

陈家坟

你可以在moovitapp.com下载公交房14的PDF时间表和线路图。使用Moovit [应用程式查询北京的实时公交、列车时刻表以及公共交通出行指南。](https://moovitapp.com/beijing___%E5%8C%97%E4%BA%AC-3160/lines/%E6%88%BF14/411931/1409954/zh-cn?ref=2&poiType=line&customerId=4908&af_sub8=%2Findex%2Fzh-cn%2Fline-pdf-Beijing___%25E5%258C%2597%25E4%25BA%25AC-3160-855782-411931&utm_source=line_pdf&utm_medium=organic&utm_term=%E5%9C%B0%E9%93%81%E5%B9%BF%E9%98%B3%E5%9F%8E%E7%AB%99)

查看实时到站时间

关于[Moovit](https://editor.moovitapp.com/web/community?campaign=line_pdf&utm_source=line_pdf&utm_medium=organic&utm_term=%E5%9C%B0%E9%93%81%E5%B9%BF%E9%98%B3%E5%9F%8E%E7%AB%99&lang=en) · MaaS[解决方案](https://moovit.com/maas-solutions/?utm_source=line_pdf&utm_medium=organic&utm_term=%E5%9C%B0%E9%93%81%E5%B9%BF%E9%98%B3%E5%9F%8E%E7%AB%99) · [城市列表](https://moovitapp.com/index/zh-cn/%E5%85%AC%E5%85%B1%E4%BA%A4%E9%80%9A-countries?utm_source=line_pdf&utm_medium=organic&utm_term=%E5%9C%B0%E9%93%81%E5%B9%BF%E9%98%B3%E5%9F%8E%E7%AB%99) · Moovit社区

© 2024 Moovit - 保留所有权利